**Паспорт торгів: лот № 21S. Нежиле приміщення, № 2 відділення поштового зв'язку площею 72,7 м², за адресою: Сумська область, Білопільський р-н, с. Волфине, б/н, б/н**

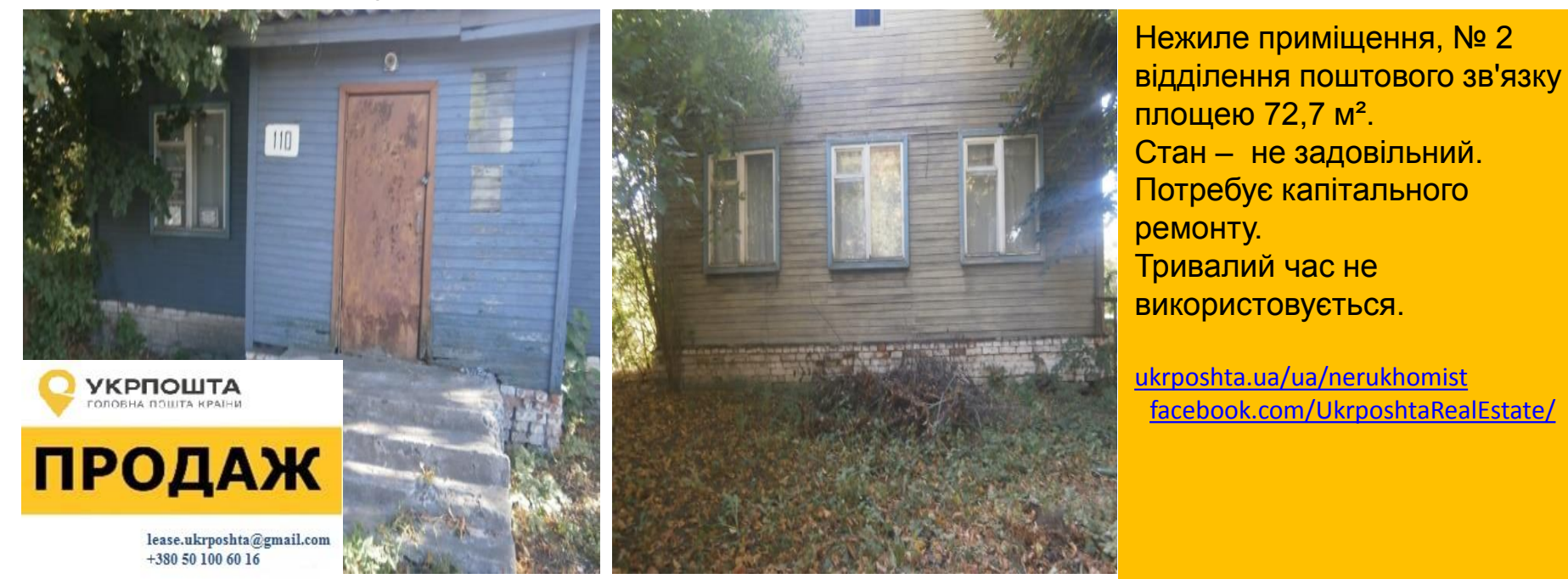

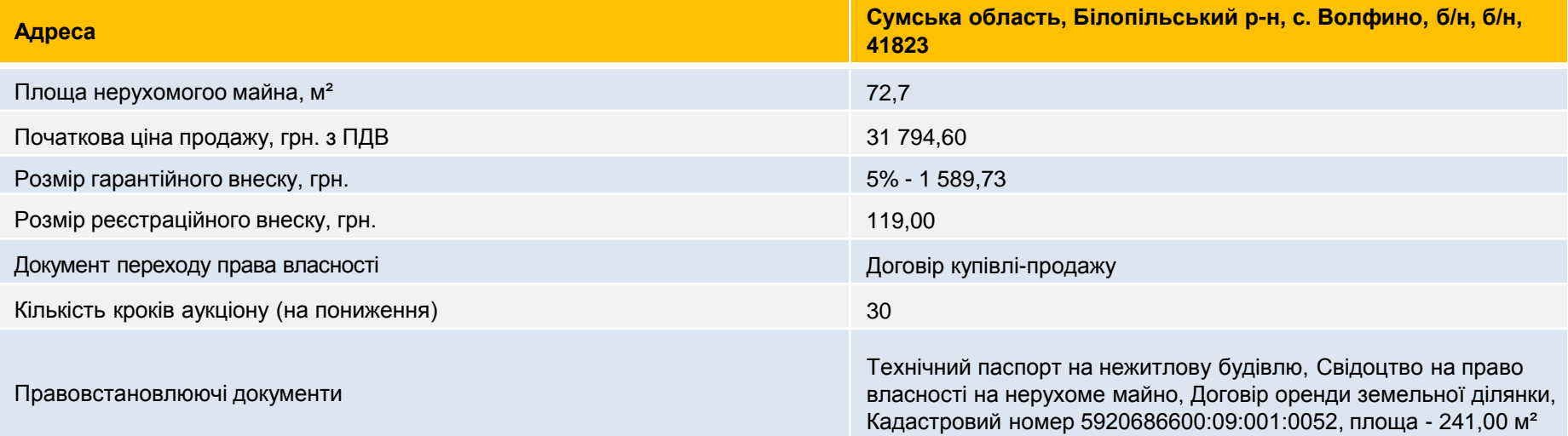

**Застосовується Голландський аукціон - електронний аукціон за методом покрокового зниження стартової ціни та подальшого подання цінових пропозицій**

# **Паспорт торгів: лот № 21S. Нежиле приміщення, № 2 відділення поштового зв'язку площею 72,7 м², за адресою: Сумська область, Білопільський р-н, с. Волфине, б/н, б/н**

#### **І. Витрати на оформлення документів:**

1. Всі витрати пов'язані з виготовленням/переоформленням/оформленням технічної документації та правовстановлюючих документів на будівлю та/або земельну ділянку необхідних для укладання договору купівлі-продажу , а також всі витрати з пов'язані з укладенням договору купівліпродажу несе покупець-переможець аукціону.

**ІІ. Умови участі в електронному аукціоні (згідно з Регламентом роботи електронної торгової системи Prozorro.Продажі ЦБД2):**

1. Пройти процедуру реєстрації для участі в електронному аукціоні;

2. Подати заяву про участь, шляхом заповнення екранної форми і завантаження електронних копій документів: фізичні особи – копія паспорта, реєстраційний номер облікової картки платника податків (РНОКПП) (раніше ІПН); юридичні особи – Витяг з Єдиного державного реєстру юридичних осіб, фізичних осіб-підприємців та громадських формувань (отриманий не пізніше ніж за 30 днів на дату проведення аукціону);

3. Сплатити гарантійний та реєстраційний внески;

**ІІІ. Умови дискваліфікації Учасника, що визначений ЦБД переможцем Електронного аукціону:**

1. Наявність ознак здійснення Учасником незаконного підприємництва;

2. Наявність інформації про факти здійснення Учасником (керівниками, засновниками юридичної особи, фізичною особою) шахрайських дій та інших злочинів відносно активів Товариства або їх причетність до таких дій;

3. Наявність інформації про факти порушення кримінальних справ відносно Учасника, які можуть вплинути на підписання договору купівлі-продажу.

### **ІV. Умови дискваліфікації Учасника, відповідно до вимог Регламенту ЕТС ProZorro.Продажі:**

1. Не підписання протоколу електронного аукціону протягом 4 (чотирьох) робочих днів з дня, наступного за днем його формування в ЦБД та надати його оператору, через електронний майданчик якого ним було подано цінову пропозицію;

2. Не укладення договору купівлі-продажу з організатором протягом встановленого умовами терміну, відлік якого розпочинається з дня наступного за днем формування протоколу електронного аукціону та/або не проведення розрахунків з організатором відповідно до умов договору.

#### **V. Покупець зобов'язаний компенсувати Товариству:**

1. Плати за землю (за користування земельною ділянкою під Нерухомим майном) за період з дати укладання договору купівлі-продажу до дати припинення права користування земельною ділянкою Товариством та внесення даних до Державного земельного кадастру та/або Державного реєстру речових прав на нерухоме майно (за необхідності) в частині користувача/власника земельної ділянки – Покупця Нерухомого майна;

2. Комунальних та інших платежів за утримання, якими забезпечене Нерухоме майно на момент переходу права власності за період з дати укладання договору купівлі-продажу до дати припинення сплати Товариством таких платежів на підставі оформлення таких договорів на Покупця Нерухомого майна;

3. Умови компенсації визначаються безпосередньо в умовах договору купівлі-продажу Нерухомого майна або в окремому договорі, про що зазначається в договорі купівлі-продажу Нерухомого майна.

**Довідки за телефоном 0 800 300 545 або e-mail: [lease.ukrposhta@gmail.com](mailto:lease.ukrposhta@gmail.com) та [lease@ukrposhta.ua](mailto:lease@ukrposhta.ua) , [facebook.com/UkrposhtaRealEstate/](http://www.facebook.com/UkrposhtaRealEstate/)**

## **Паспорт торгів: лот № 21S. Нежиле приміщення, № 2 відділення поштового зв'язку площею 72,7 м², за адресою: Сумська область, Білопільський р-н, с. Волфине, б/н, б/н**

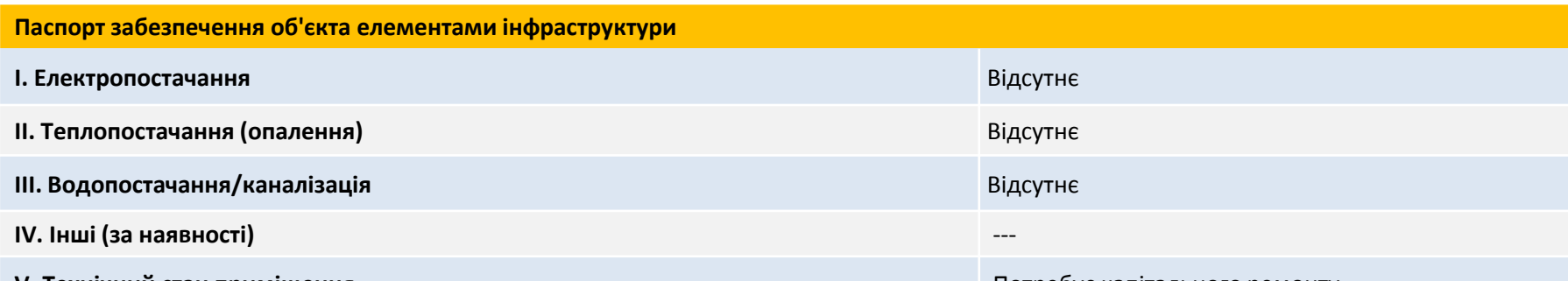

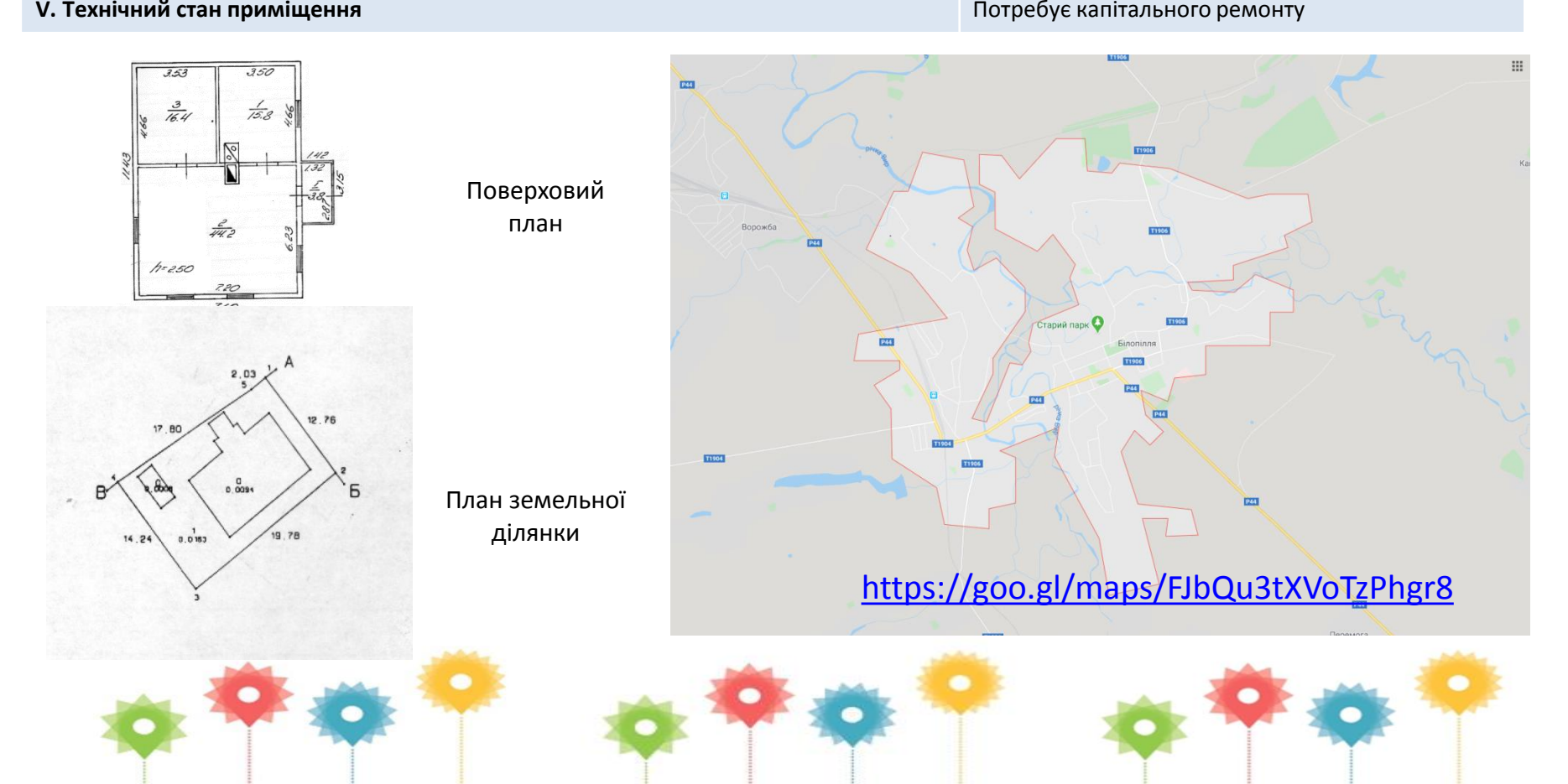